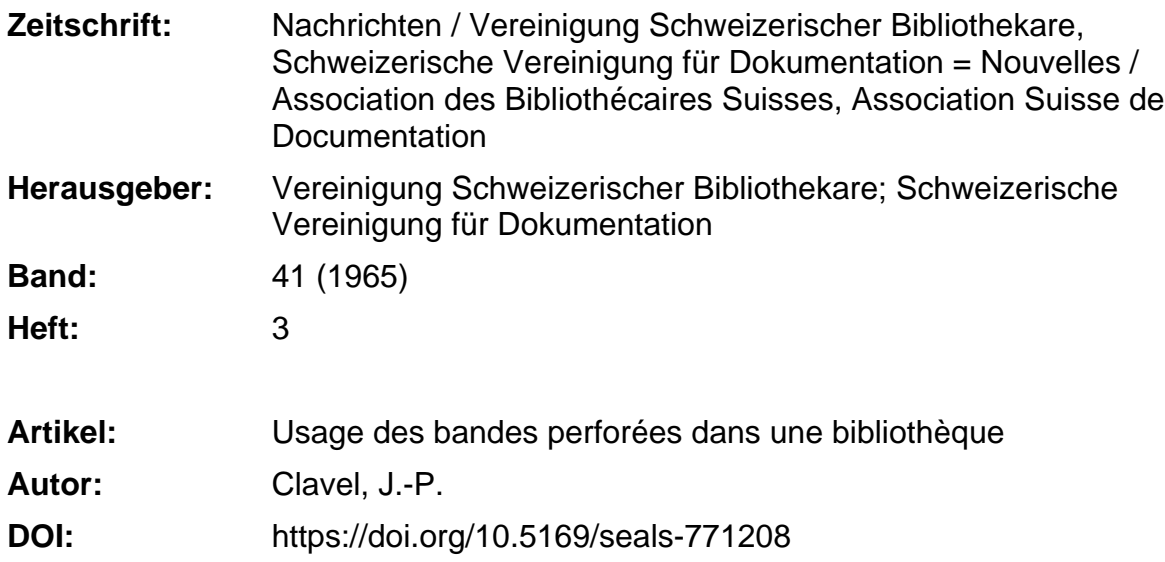

## **Nutzungsbedingungen**

Die ETH-Bibliothek ist die Anbieterin der digitalisierten Zeitschriften. Sie besitzt keine Urheberrechte an den Zeitschriften und ist nicht verantwortlich für deren Inhalte. Die Rechte liegen in der Regel bei den Herausgebern beziehungsweise den externen Rechteinhabern. [Siehe Rechtliche Hinweise.](https://www.e-periodica.ch/digbib/about3?lang=de)

## **Conditions d'utilisation**

L'ETH Library est le fournisseur des revues numérisées. Elle ne détient aucun droit d'auteur sur les revues et n'est pas responsable de leur contenu. En règle générale, les droits sont détenus par les éditeurs ou les détenteurs de droits externes. [Voir Informations légales.](https://www.e-periodica.ch/digbib/about3?lang=fr)

## **Terms of use**

The ETH Library is the provider of the digitised journals. It does not own any copyrights to the journals and is not responsible for their content. The rights usually lie with the publishers or the external rights holders. [See Legal notice.](https://www.e-periodica.ch/digbib/about3?lang=en)

**Download PDF:** 19.05.2025

**ETH-Bibliothek Zürich, E-Periodica, https://www.e-periodica.ch**

## NACHRICHTEN - NOUVELLES NOTIZIE

VSB - SVD ABS - ASD 1965 Nr. 3 Jahrgang 41 Année Nr. 3

USAGE DES BANDES PERFORÉES DANS UNE BIBLIOTHÈQUE

par J.-P. Clavel, Directeur de la Bibliothèque Cantonale de Lausanne

La multiplication des fiches nécessaires aux divers catalogues d'une grande bibliothèque pose des problèmes techniques et économiques. L'étude des différents procédés est encore <sup>à</sup> faire et devrait être sans cesse poursuivie étant donné l'évolution du marché du travail, l'apparition de techniques nouvelles, etc. Nous aimerions apporter ici quelques éléments permettant de se faire une idée de l'usage des bandes perforées. Nous pensons bien faire en exposant le schéma d'organisation mis sur pied <sup>à</sup> La BCU de Lausanne, sans songer <sup>à</sup> en faire un modèle — les circonstances diffèrent dans chaque bibliothèque — mais en le proposant comme une des solutions réalisables.

Comme il n'a pas été possible de doter chaque personne qui établit des fiches, d'une machine <sup>à</sup> bande perforée, nous avons dû adopter le système suivant: le livre est catalogué sur une fiche-brouillon qui sera recopiée sur la machine <sup>à</sup> bande perforée. Ce procédé présente donc un inconvénient qui ne peut être pallié que par la présence d'autant de Flexowriter (= machine à bande perforée) qu'il y <sup>a</sup> de personnes qui cataloguent.

La fiche-brouillon est un carton léger  $(120 \text{ gr.m}^2)$  au format 9,5—13,5, comprenant une marge <sup>à</sup> droite dans laquelle on inscrit le nombre d'exemplaires de fiches <sup>à</sup> tirer:

- $A =$  fiches pour le catalogue Auteurs
- $B =$  fiches pour le catalogue Bio-bibliographique
- $M =$  fiches pour le catalogue Matières
- $T =$  fiches pour le catalogue Topo-bibliographique
- $G =$  fiches pour le catalogue général, à Berne

Quelques cases sont réservées pour qu'on y note le nombre d'exemplaires <sup>à</sup> tirer pour les professeurs de l'Université abonnés <sup>à</sup> nos fiches.

Lors du cataloguement, on fixe le nombre de fiches  $A + B$ ; le bibliothécaire responsable du catalogue Matières fixe le nombre  $M + T$  et le secrétaire qui multiplie les fiches sur la Flexowriter fixe le nombre  $G + Prof.$ 

La fiche-brouillon comporte encore un deuxième élément:

LAR oui non Rubrique

 $\text{LAR} = \text{Liste}$  des Acquisitions Récentes, publication mensuelle de la Bibliothèque, signalant environ 2000 fiches par année.

Cette Liste comprend une dizaine de rubriques: Théologie, Droit, Littérature, Histoire, etc.

Enfin la partie inférieure de la fiche-brouillon est réservée aux annotations pour le classement des fiches, dans le catalogue Matières.

I Au moment où le directeur prend connaissance des volumes qui entrent dans la Bibliothèque, il détermine le genre de reliure <sup>à</sup> donner aux volumes et décide s'ils doivent figurer <sup>à</sup> la Liste des acquisitions récentes.

11.1 Le livre est inscrit dans les registres topographiques, la cote est reportée sur la page de titre et le volume est catalogué sur la fiche-brouillon, qui porte en outre les initiales de la personne qui l'a établie, afin qu'on puisse lui remettre plus tard les copies qui lui reviennent  $(A + B)$ .

11.2 La fiche est corrigée (conception, exactitude, etc.).

111.1 Le livre est pris en charge par le bibliothécaire du catalogue Matières, qui l'analyse et détermine le nombre de fiches M et T; il annote la fiche-brouillon qui lui reviendra avec les exemplaires <sup>à</sup> intercaler dans le catalogue Matières.

111.2 II met <sup>à</sup> part les fiches qui seront publiées dans la Liste des acquisitions récentes et détermine la rubrique où elles figureront.

Le livre et la fiche se séparent: le volume va <sup>à</sup> la reliure, la fiche passe <sup>à</sup> l'imprimerie.

IV.1 Le secrétaire établit la statistique des fiches: nombre de fiches-brouil-Ions, nombre de copies <sup>à</sup> tirer (A, B, M, T, G, Prof.). Le résultat en paraît dans le Rapport annuel de la Bibliothèque.

IV.2 Le secrétaire copie la fiche-brouillon pour obtenir la bande perforée. Il utilise pour cette première copie des bandes de papier pour éviter de gaspiller les cartes <sup>à</sup> cause des erreurs de copie et parce qu'on utilise pour cette première copie des rubans encreurs défraîchis.

IV.3 La bande perforée est munie de la cote du volume pour être individualisée: en rouge, les fiches qui passeront <sup>à</sup> la LAR, en bleu celles qui n'y passent pas.

IV.4 Lorsque quelques dizaines ou centaines de bandes ont été perforées, on passe <sup>à</sup> la multiplication et l'on prélève 'les copies <sup>G</sup> (sur carte spéciale portant le No de la BCU) et les copies pour les abonnés.

IV.5 Les bandes perforées allant <sup>à</sup> la LAR (cotes en rouge) sont classées par cote en vue de VI.1, les autres sont conservées en vrac jusqu'à ce que les fiches soient intercalées dans les catalogues, après quoi ces bandes sont jetées.

V.l Les fiches-brouillons retournent <sup>à</sup> la personne qui les <sup>a</sup> établies pour qu'elle prélève les copies  $A + B$  qu'elle intercalera dans les catalogues Auteurs et Bio-bibliographique.

V.2 Les fiches-brouillons et les copies sont remises au bibliothécaire du catalogue Matières, qui fait intercaler les fiches M et T dans les catalogues respectifs, conformément aux mentions inscrites sur les fiches-brouillons.

V.3 Ces dernières sont alors groupées, par rubrique, dans l'ordre alphabétique des auteurs, jusqu'à ce qu'on ait environ 200 titres.

VI.l Ces fiches-brouillons sont remises <sup>à</sup> l'imprimerie où le secrétaire regroupe fiche-brouillon et bande perforée correspondante.

VI.2 II compose alors la LAR sur papier baryté pour qu'on puisse photographier la Liste et en tirer des plaques offset permettant enfin le tirage de la LAR.

/Vota bene: au lieu de classer les bandes perforées par cote en IV.5, on pourrait les agrafer <sup>à</sup> la fiche-brouillon. Il faudrait dans ce cas les mettre dans une enveloppe de pergamine de manière que la bande, qui est faite d'un papier légèrement huilé, ne tache pas les fiches.

L'un des avantages de ce procédé par rapport au stencil, par exemple, est de permettre de tirer des fiches décalées d'une ou deux lignes pour les chapeaux (fiches secondaires, catalogue bio-bibliographique, etc.).

Mais l'avantage principal du procédé réside dans le fait qu'une bande perforée peut être transformée en carte perforée IBM et l'on peut espérer, dans l'avenir, créer, <sup>à</sup> l'aide d'une seule frappe, le catalogue Auteurs traditionnel, dont la consultation reste plus pratique que celle des index mécaniques, et la documentation automatique sur cartes perforées et bandes magnétiques. Le schéma d'organisation sera simplifié grâce <sup>à</sup> la mécanisation et comprendra, grosso modo, les opérations suivantes:

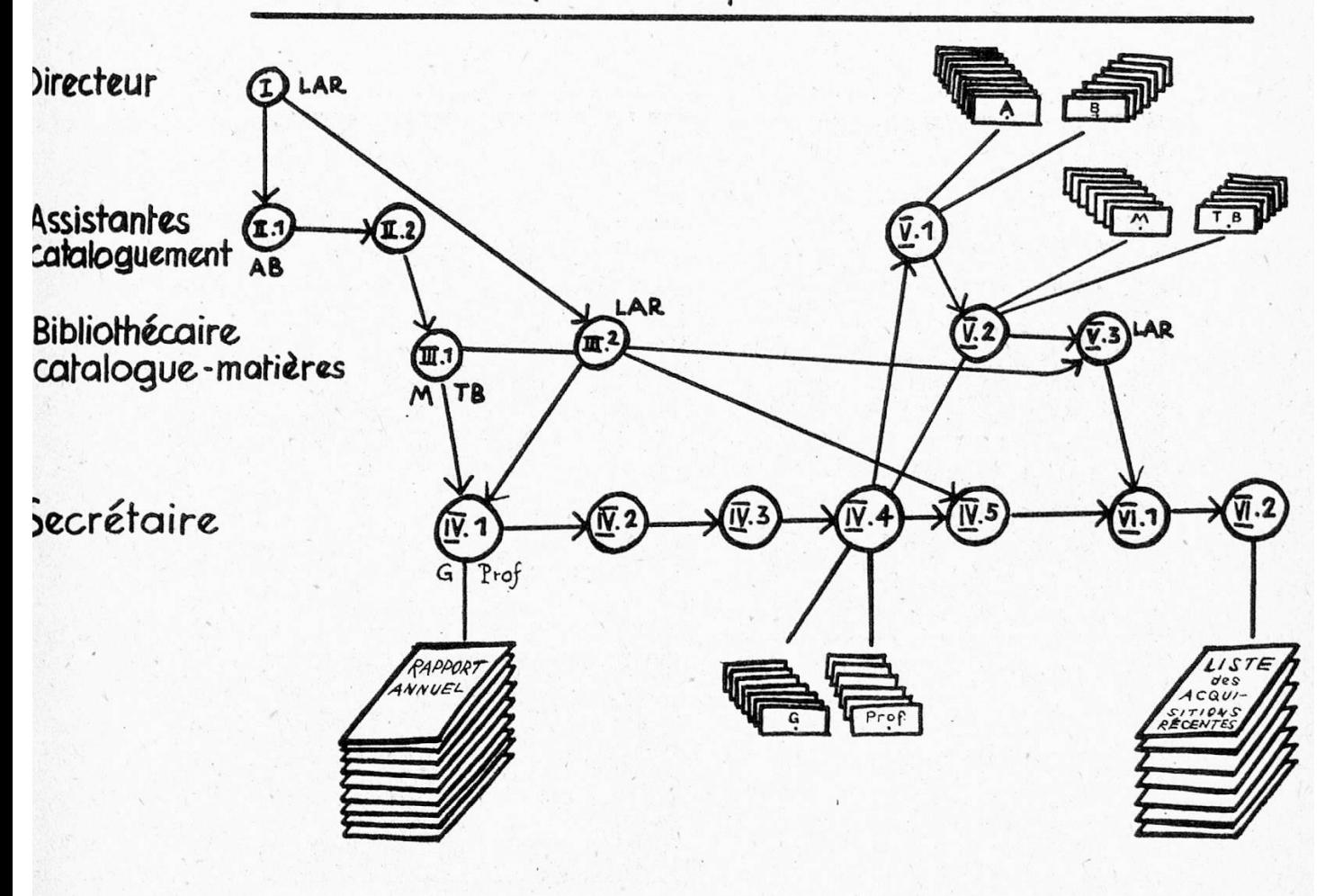

Schéma de la multiplication des fiches à l'aide d'une Flexowriter

1. Un analyste établira la liste des mots-clefs — qu'il peut écrire au dos de la page de titre, par exemple.

2. On procède ensuite au cataloguement habituel, mais en reportant <sup>à</sup> la suite de la fiche, la liste des mots-clefs. Pour gagner du temps, il faudrait que chaque personne soit munie d'une machine <sup>à</sup> bande perforée.

3. On tire le ou les exemplaires de fiches pour le catalogue Auteurs et l'on transcrit la bande perforée sur carte perforée IBM, l'ordinateur se chargeant de faire le reste du travail.

En conclusion, on ne peut pas prétendre que la bande perforée résolve tous les problèmes de multiplication de fiches dans une bibliothèque. Il est certain toutefois qu'elle apporte une amélioration sensible au rendement et à la qualité du travail, en déchargeant le personnel technique, si rare <sup>à</sup> l'heure actuelle, d'un travail fastidieux. Par ailleurs, la souplesse des machines <sup>à</sup> bande perforée permettra des aménagements dans l'organisation du travail et leur assurera, de ce fait, une place importante dans nos institutions.

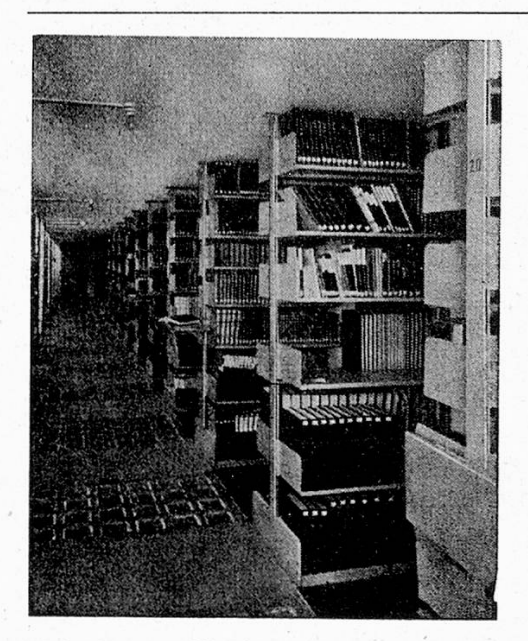

Bigler, Spichiger & Cie. AG Biglen

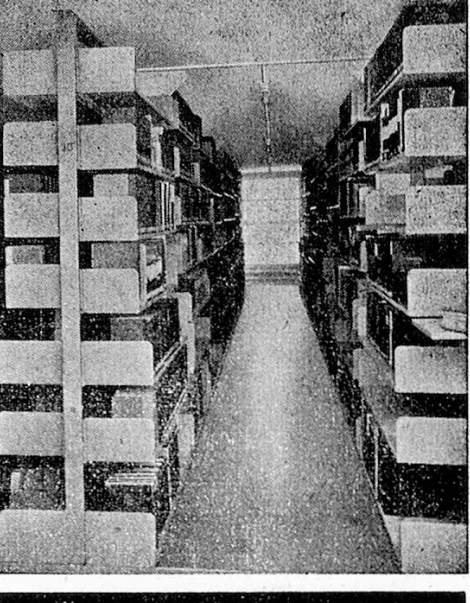

(pa

Ö 0) lag Ö  $\mathfrak{a}$ 

©

Bib

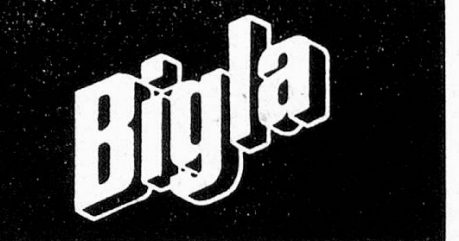

Abteilung für Büround Betriebseinrichtungen